## **252-0027 Einführung in die Programmierung**

### **7.0 Vererbung**

*Thomas R. Gross*

#### **Department Informatik ETH Zürich**

Copyright (c) Pearson 2013 and Thomas Gross 2016 All rights reserved.

# **Übersicht**

- **6.1 Einleitung – Datenstrukturen mit Verknüpfungen 6.2 Entwurf von (abgekapselten) Klassen**
- **6.3 Hinweise (und Regeln) für verständliche Programme**
- **6.4 Objektexemplare in Programmen**
- **6.5 (Mehr) Sichtbarkeit**

- § **In Java gibt es die folgenden Zugriffsmodifizierer ("access modifiers"):**
	- § **public : Sichtbar für alle anderen Klassen (nach Import).**
	- § **private : Sichtbar nur in dieser Klasse (und ggf. in eingeschlossenen Klassen/Typen – später mehr).**
	- § **protected : Sichtbar nur in dieser Klasse, allen Unterklassen der Klasse, und allen anderen Klassen/Typen die in dieser Package deklariert sind.**
	- § **default (package): Sichtbar in dieser Klasse und allen anderen Klassen/Typen die in dieser Package deklariert sind.**

- In Java gibt es die folgenden Zugriffsmodifizierer ("access"  $\mathcal{C}$ modifiers"):
	- **public: Sichtbar für alle anderen Klassen (nach Import).**
	- **private: Sichtbar nur in dieser Klasse (und ggf. in** eingeschlossenen Klassen/Typen – später mehr).
	- **protected: Sichtbar nur in dieser Klasse, allen Unterklassen der** Klasse, und allen anderen Klassen/Typen die in dieser Package deklariert sind.
	- **default (package): Sichtbar in dieser Klasse und allen anderen** Klassen/Typen die in dieser Package deklariert sind.

§ **Damit ein Attribut/eine Methode die default Sichtbarkeit hat brauchen Sie** *keinen* **Modifizierer anzugeben.** 

```
package pacman.model;
public class Sprite {
   int points; // default: visible to pacman.model.*
   String name; // default: visible to pacman.model.*
}
```

```
public class Xray {
  int direction; // default: visible in default package
  String name; // default: visible in default package
}
```
5

```
§ In einer Datei Problem.java
public class Problem { 
  public static void main(String[] args) {
     …
   }
}
class SubProblem1 { … }
class SubProblem2 { … } 6
```

```
In einer Datei Problem.java
public class Problem {
 public static void main(
        String[] args) {
  SubProblem s = new SubProblem();
  int a = s.x;
  a = s.y;
  a = s.z;
  }
                                          Fortsetzung Datei Problem.java
                                          class SubProblem { 
                                             int x;
                                            public int y;
                                            protected int z;
                                           }
```
**}**

**}**

```
In einer Datei Problem.java
public class Problem {
 public static void main(
       String[] args) {
  SubProblem s = new SubProblem();
  int a = s.f();
  a = s.g();
  a = s.h();
  }
 }
```
**Fortsetzung Datei Problem.java class SubProblem { int f() { … } public int g() { … } protected int h() { … }**

```
In einer Datei Problem.java
public class Problem {
 public static void main(
        String[] args) {
  SubProblem s = new SubProblem();
  int a = s.v; // prohibited
                                          Fortsetzung Datei Problem.java
                                          class SubProblem { 
                                            private int v;
                                          }
```
**}**

**}**

```
In einer Datei Problem.java
public class Problem {
 public static void main(
       String[] args) {
  SubProblem s = new SubProblem();
  int a = s.f(); //prohibited
 }
                                      }
```
**}**

**Fortsetzung Datei Problem.java**

**class SubProblem {** 

**…** 

**}**

**private int f() {**

```
In einer Datei Problem.java
public class Problem {
 static int a;
 public static void main(
       String[] args) {
  SubProblem s = new SubProblem();
  a = s.f();
  a = s.g();
  }
 }
```
**Fortsetzung Datei Problem.java class SubProblem { int f() { … } public int g() { … } }**

## **Ein paar Fragen**

§ **Die Attribute von ListNode sind nicht private? Ist das guter oder schlechter Stil?**

**Antwort:**

- § **Das kann man vertreten da LinkedIntList der einzige Klient von ListNode ist**
	- § **Andere Programme manipulieren nicht die ListNode Objekte sondern arbeiten mit Methoden der LinkedIntList Klasse.**
	- § **Es gibt in Java noch bessere Möglichkeiten, solche Klassen zu organisieren, aber die lernen wir erst später kennen.**

# **ListNode und LinkedIntList**

- § *Eine* **Lösung:** 
	- § **LinkedIntList ist eine public Klasse in einer Package**
		- § **Kann nach Import verwendet werden**
		- § **Package hat Namen**
	- § **ListNode ist eine Klasse in der selben Package, aber nicht public**
		- § **Kann von LinkedIntList verwendet werden, nicht von anderen Klienten**
- § **Es gibt noch weitere Lösungen**

### **Nested classes**

- § **Geschachtelte Klasse ("nested class"): Eine Klasse die innerhalb einer anderen Klasse definiert ist.** 
	- § **Können als static oder non-static (default) Klassen definiert werden**
	- § **non-static nested classes heissen** *inner classes* **(innere Klasse)**
- § **Wir betrachten hier zuerst die non-static Klassen, d.h. die inneren Klassen ("inner class")**

### **Inner classes**

#### § **Warum:**

- § **Innere Klassen sind nicht sichtbar für andere Klassen (Abkapselung)**
- § **Innere Objekte können die Attribute des äusseren Objekts lesen/modifizieren**
- § **Aber:**
	- § **Exemplare der inneren Klasse existieren nur** *innerhalb* **eines Exemplars der sie umschliessenden (outer) Klasse**

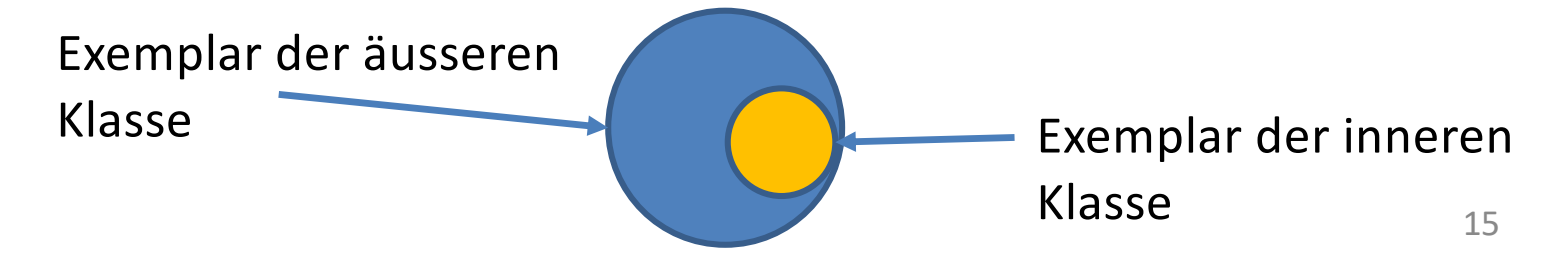

### **Inner classes**

**Warum:** п

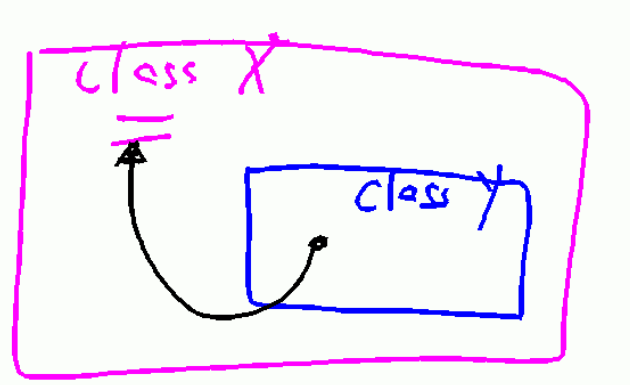

- Innere Klassen sind nicht sichtbar für andere Klassen (Abkapselung)
- Innere Objekte können die Attribute des äusseren Objekts lesen/modifizieren
- Aber:  $\mathcal{L}_{\mathcal{A}}$ 
	- Exemplare der inneren Klasse existieren nur innerhalb eines Exemplars der sie umschliessenden (outer) Klasse

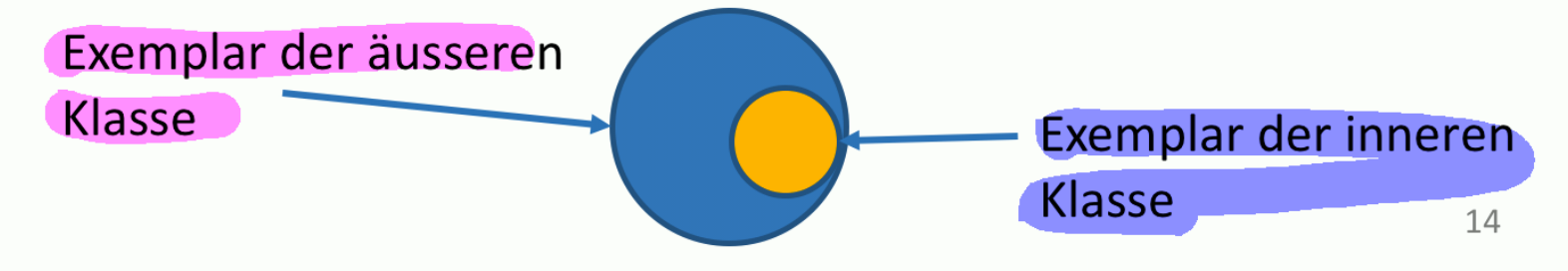

### **Inner classes**

**Warum:** п

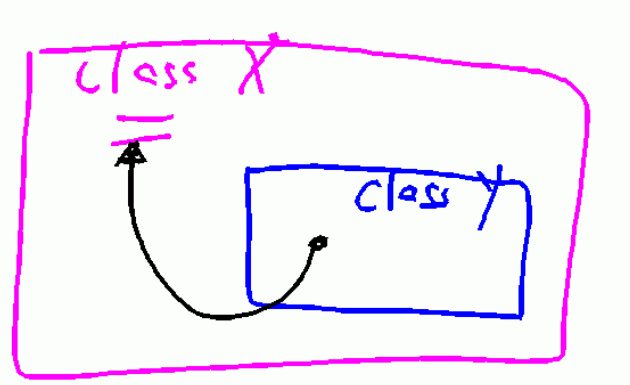

- Innere Klassen sind nicht sichtbar für andere Klassen (Abkapselung)
- Innere Objekte können die Attribute des äusseren Objekts lesen/modifizieren
- Aber:  $\mathcal{L}_{\mathcal{A}}$ 
	- Exemplare der inneren Klasse existieren nur innerhalb eines Exemplars der sie umschliessenden (outer) Klasse

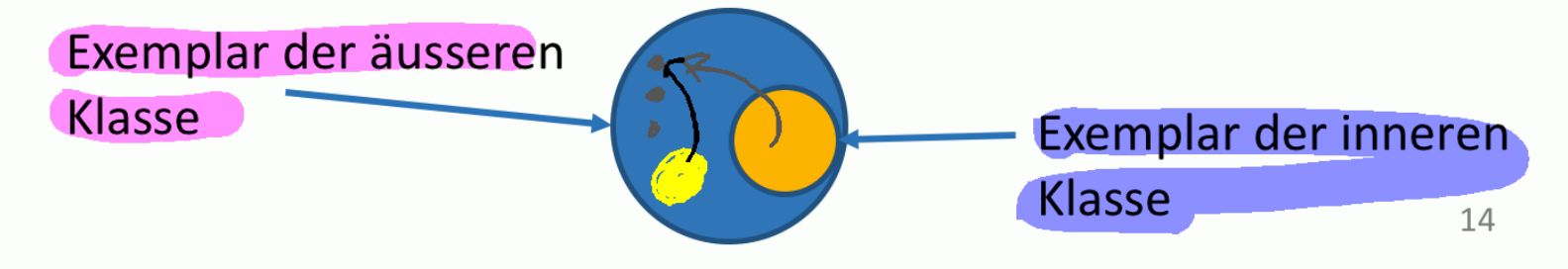

### **Inner Class Syntax**

**...**

**}**

**// outer (enclosing) class public class outerName {**

> **// inner class private class innerName { ... }**

### **Inner Class Syntax**

**// outer (enclosing) class public class outerName {**

> **// inner class class innerName {**

> > **...**

**...**

**}**

**}**

### **Innere Klassen**

- § **Wenn private: Nur der Code in dieser Klasse kann die innere Klasse sehen oder Exemplare konstruieren.** 
	- § **Ohne private: Package**
- § **Jedes innere Objekt ist mit dem äusseren Objekt, welches es konstruierte, verbunden und kann so die Attribute/Methoden des äusseren Objektes lesen/modifizieren/aufrufen.** 
	- § **Wenn nötig kann das äussere Objekt über die Referenzvariable OuterClassName.this erreicht werden**
	- § **Denn this bezieht sich auf das innere Objekt**

```
LinkedIntList/ListNode Beispiel
class LinkedIntList {
   private ListNode front;
 class ListNode {
   int data;
   ListNode next;
   ListNode() { }
   ListNode(int v) { }
   ListNode(int v, ListNode c){}
   public String toString() {}
  } // ListNode
```

```
public String toString() {}
```

```
//Adds value to end of List
 void add (int value) { }
 int remove() { }
} // LinkedIntList 21
```
#### **LinkedIntList/ListNode Beispiel**

```
// Beispiel Inner Class
```

```
public class InnerExample {
 public static void main(String[] args) {
   new ListExample().run();
 }
}
class ListExample {
 void run() {
   LinkedIntList list = 
         new LinkedIntList();
   list.add(1);
   System.out.println(list);
 }
}
Output: [1]
```
## **Innere und äussere Objekte**

- § **Exemplare der inneren Klasse existieren nur** *innerhalb* **eines Exemplars der sie umschliessenden (outer) Klasse**
- § **Wenn es kein äusseres Objekt gibt, dann kann es auch kein inneres geben**
- § **Einschränkung für static Methoden**

### *Ohne* **umschliessendes Exemplar**

```
public class Inner2 {
   public static void main(String[] args) {
     System.out.println(new InnerClass().foo);
   }
   class InnerClass {
     int foo = 2;
   }
}javac Inner2.java
Inner2.java:3: error: non-static variable this cannot be 
referenced from a static context
        System.out.println(new InnerClass().foo);
                            ^
```
### **Nested Classes als Namensraum**

- § **Wir wollen die Schachtelung (in Klasse Outer) nur verwenden um Namenskonflikte (für Klasse Inner) zu vermeiden**
- § **Dann wollen wir evtl. in einem Klienten Exemplare einer solchen Klasse** *Inner* **konstruieren**
	- § **Ohne Examplare der Klasse** *Outer* **zu konstruieren**

### **static nested classes**

§ **Das Keyword static wird benutzt um zu zeigen dass diese innere Klasse "zur äusseren Klasse" gehört und wir** *kein* **Exemplar von Outer brauchen**

**Outer.Inner myHandle = new Outer.Inner();**

- § **Fast wie eine static Variable – existiert in der Klasse, nicht für jedes Exemplar**
- § **Bringt nicht mehr als Packages**

### static nested classes

Das Keyword static wird benutzt um zu zeigen dass diese innere Klasse "zur äusseren Klasse" gehört und wir kein **Exemplar von Outer brauchen** 

Outer. Inner myHandle = new Outer. Inner () ; Name de Klasse

- **Fast wie eine static Variable existiert in der Klasse, nicht** für jedes Exemplar
- **Bringt nicht mehr als Packages**  $\mathcal{L}^{\text{max}}$

### **Mit static,ohne umschliessendes Exemplar**

```
public class Inner2 {
  public static void main(String[] args) {
    System.out.println(new InnerClass().foo);
  }
  static class InnerClass {
    int foo = 2;
  }
}
```
§ **Übung: Ändern Sie die LinkedIntList so dass eine innere Klasse ListNode verwendet wird.**

## **Zusammenfassung**

- § **Wichtig ist dass Ihre Programme nicht auf beliebige Attribute zugreifen**
	- § **z.B. soll LinkedIntList der einzige Klient sein**
- § **private schützt vor unerwünschten Zugriffen**
- § **Wir arbeiten fürs erste mit der default Package**
	- § **Default Sichtbarkeit (innerhalb der Package)**

## **252-0027 Einführung in die Programmierung**

### **7.0 Vererbung**

*Thomas R. Gross*

#### **Department Informatik ETH Zürich**

Copyright (c) Pearson 2013 and Thomas Gross 2016 All rights reserved.

# **Übersicht**

- **7.1 Einleitung**
- **7.2 Neue Klassen aus existierenden Klassen**

### **7.3 Vererbung und Konstruktoren**

**7.4 Selektiv Verhalten (von Objekten) festlegen**

### **7.5 Klasse Object**

### **7.6 Polymorphismus**

**Copyright (c) Pearson 2013 and Thomas Gross 2016, 2019. All rights reserved.** 32

# **Software Entwicklung**

- § **Programmieren ist anspruchsvoll**
	- § **Es ist leicht Fehler zu machen**
	- § **LinkedIntList Aufgaben**
- § **Wir würden gerne Software wiederverwenden**
	- § **Auf früheren Lösungen aufbauen**
	- § **Von LinkedIntList zu DoubleLinkedIntList**
	- § **Von LinkedIntList zu LinkedBooleanList, LinkedPersonList, ….**

### **Software Entwicklung**

- Programmieren ist anspruchsvoll  $\mathcal{C}_{\mathcal{A}}$ 
	- **Example 1** Es ist leicht Fehler zu machen
	- LinkedIntList Aufgaben
- Wir würden gerne Software wiederverwenden  $\mathcal{C}^{\mathcal{A}}$ 
	- **Auf früheren Lösungen aufbauen**
	- Von LinkedIntList zu DoubleLinkedIntList
	- Von LinkedIntList zu LinkedBooleanList, LinkedPersonList, ....

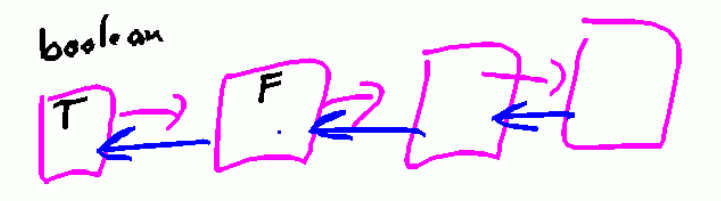

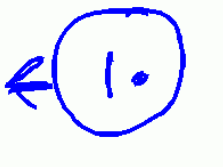

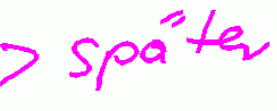

# **Software Entwicklung**

- § **Programmieren ist anspruchsvoll**
	- § **Es ist leicht Fehler zu machen**
	- § **LinkedIntList Aufgaben**
- § **Wir würden gerne Software wiederverwenden**
	- § **Auf früheren Lösungen aufbauen**
	- § **Von LinkedIntList zu DoubleLinkedIntList**
	- § **Von** Linked**Int**List **zu** Linked**Boolean**List**,**  Linked**Person**List**, ….**

### **Knoten einer doppelt verknüpften Liste**

```
public class DListNode {
    int data;
    DListNode next;
    DListNode prev;
}
```
- § **Jeder Knoten der Liste speichert:**
	- § **Den Wert einer ganzen (int) Zahl**
	- § **Einen Verweis auf einen Vorgänger Listenknoten**
	- § **Einen Verweis auf einen Nachfolger Listenknoten**

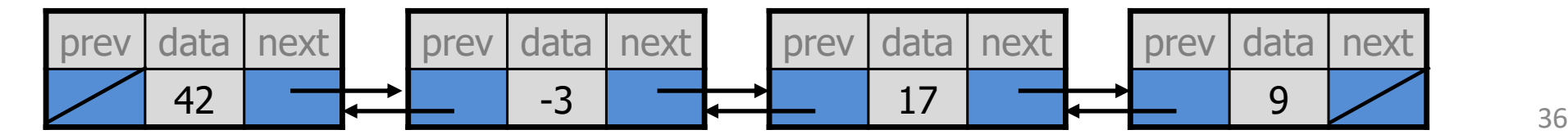
## **Doppelt verknüpfte Liste**

```
public class DoubleLinkedIntList {
    private DListNode front;
    private DListNode tail;
```

```
// methods
```
**}**

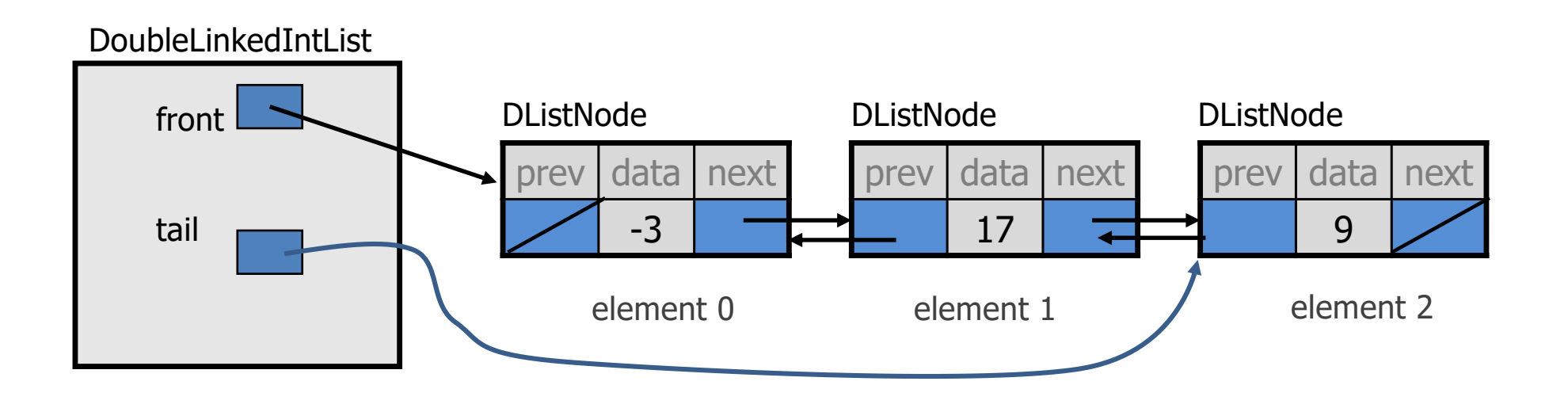

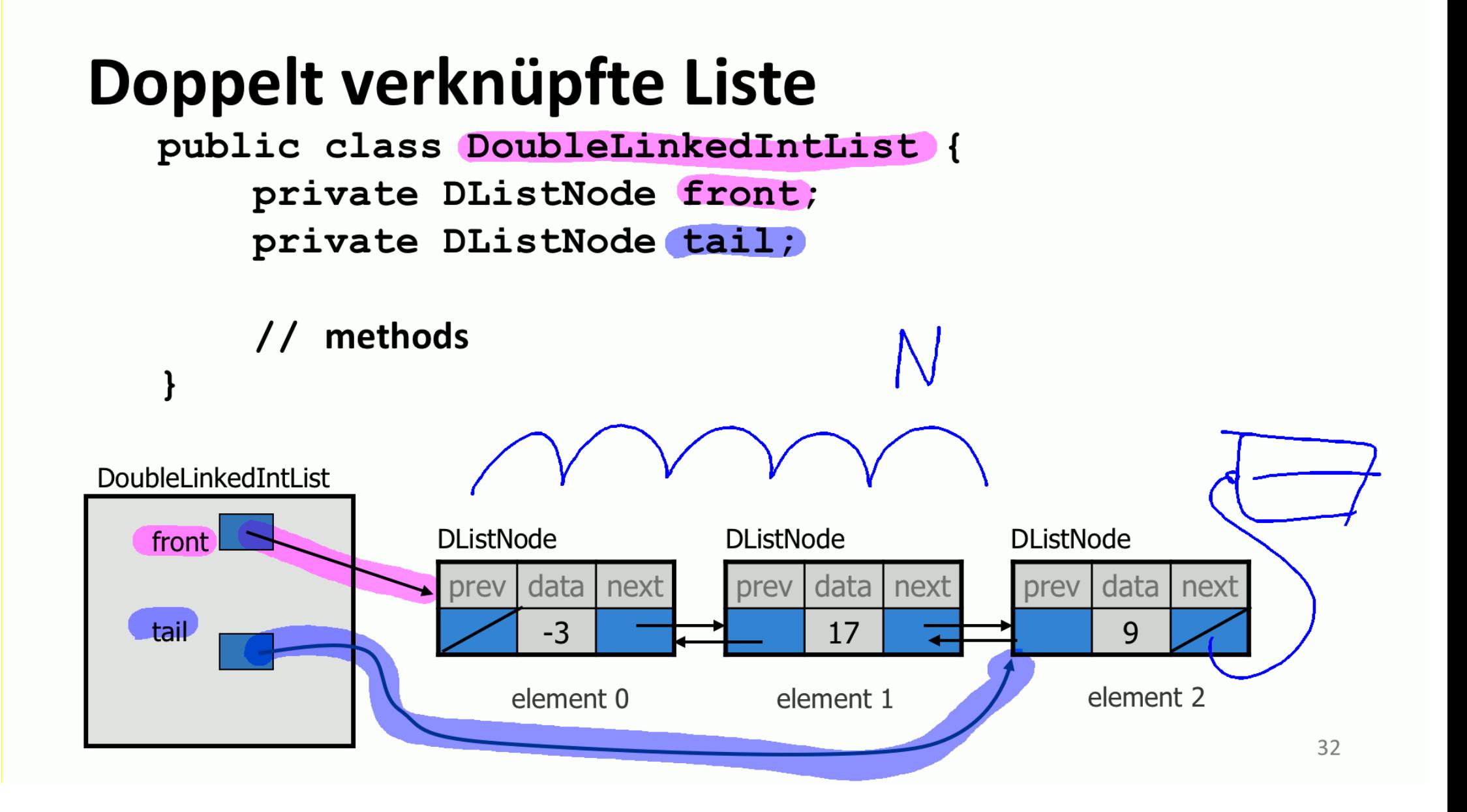

# **Software Entwicklung**

- § **Auf früheren Lösungen aufbauen**
	- § **Von** Linked**Int**List **zu Double**LinkedIntList
- § **Welches Verhalten sollte DoubleLinkedIntList haben?**

#### § **Welches Verhalten sollte LinkedDoubleList haben?**

```
public class DoubleLinkedIntList {
    public double get(int index){ }
   public void set(int index, int value){ }
   public boolean isEmpty(){ }
   public void addFirst(int value){ }
   public void addLast(int value){ }
   public int removeFirst(){ }
   public int removeLast(){ }
   public void clear(){ }
    public int[] toArray(){ }
   public String toString(){ }
```
#### **7.2 Neue Klasse aus existierenden Klassen bilden**

# **Spital Beispiel**

- § **Gemeinsame Regeln für alle Angestellten: Arbeitszeit, Urlaub, Sozialleistungen, Fortbildung, Pflichtenheft, …**
	- § **Alle Angestellten besuchen eine gemeinsame Orientierungveranstaltung um die für alle gültigen Regeln des Krankenhauses zu erhalten**
		- § **Verhalten im Notfall, professionelles Verhalten, Lohnfortzahlung im Krankheitsfall, …**
	- § **Alle Angestellten erhalten das 20-seitige Handbuch, das die Arbeitsverhältnisse im Spital regelt**
- § **Aber …**
- § **Aber jede Abteilung hat noch ihre eigenen Regeln**
	- § **Angestellte erhalten ein weiteres Handbuch (mit 1-5 Seiten) für die Regeln, die für ihre Abteilung gelten**
	- § **Das Zusatzhandbuch enthält weitere Regeln und ändert oder erweitert Regeln aus dem (allgemeinen) Spitalregelwerk.**

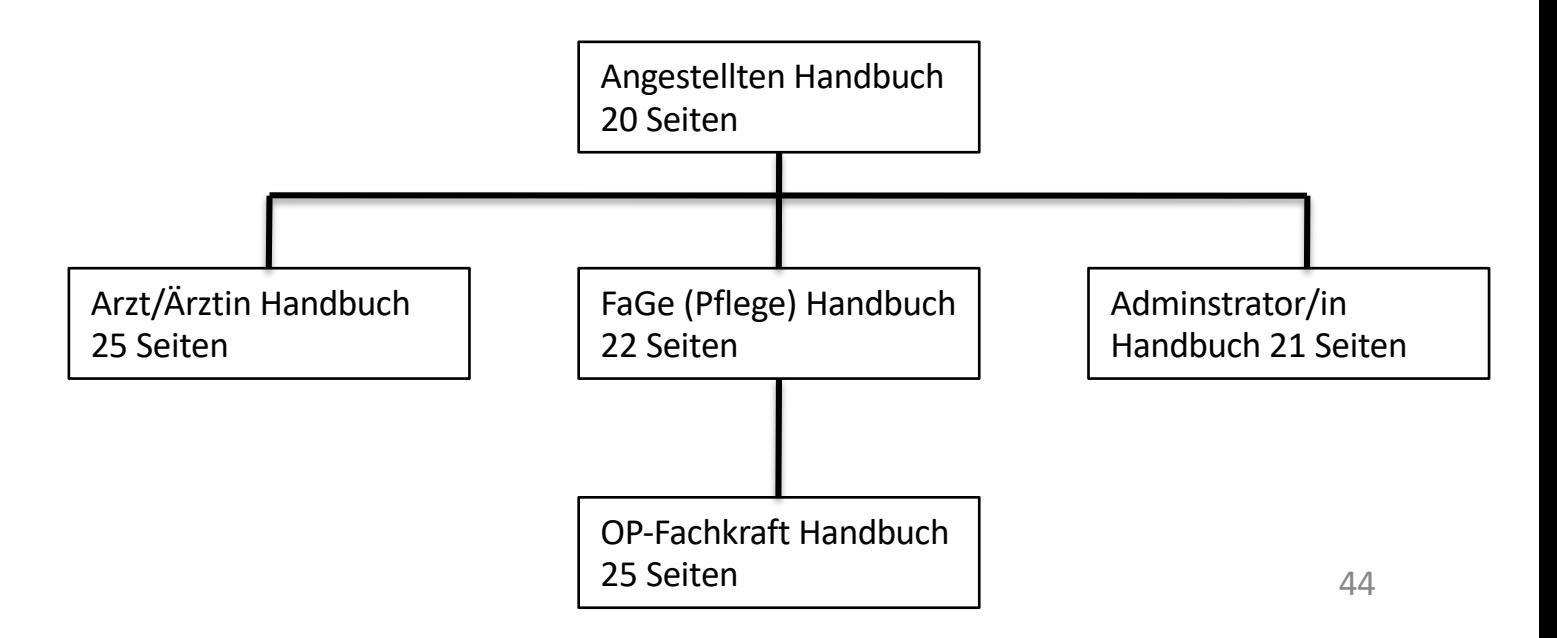

# **Organisation der Regeln**

- § **Warum wollen wir nicht je ein Handbuch für Ärzte/innen (25 Seiten), eines für FaGe (22 Seiten), eines für Administratoren (21 Seiten) und eines für OP-Fachkräfte (25 Seiten) haben?**
- § **Vorteile wenn wir die Handbücher aufteilen :**
	- § **Anpassungen: Nur eine Stelle muss geändert werden, wenn sich die allgemeinen Regeln ändern.**
	- § **Lokalitätsprinzip: Schneller Überblick über die Regeln die nur für Ärzte/innen gelten.**

# **Organisation der Regeln**

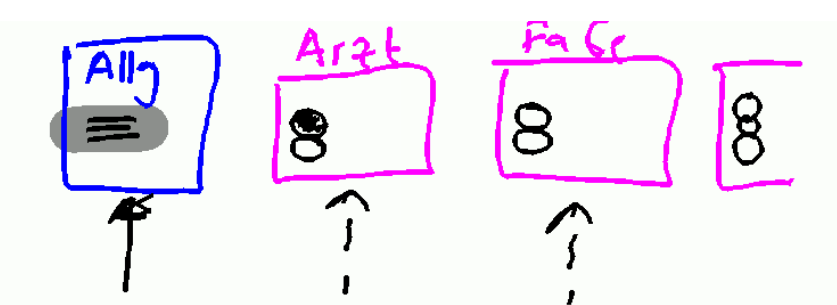

- Warum wollen wir nicht je ein Handbuch für Ärzte/innen (25 Seiten), eines für FaGe (22 Seiten), eines für Administratoren (21 Seiten) und eines für OP-Fachkräfte (25 Seiten) haben?
- Vorteile wenn wir die Handbücher aufteilen:
	- **Anpassungen: Nur eine Stelle muss geändert werden, wenn sich die** allgemeinen Regeln ändern.
	- **Lokalitätsprinzip: Schneller Überblick über die Regeln die nur für Arzte/innen gelten.**

### **Was wir aus dem Beispiel mitnehmen**

- § **Allgemeine Regeln sind sinnvoll (das 20-seitige allgemeine Handbuch).**
- § **Einzelne Gruppen brauchen evtl. Zusatzregeln die nur für diese Abteilung gelten**
- § **Die Gruppenregeln haben Vorrang vor den allgemeinen Regeln**
- § **Die Gruppenregeln können evtl. allgemeine Regeln ausser Kraft setzen.**

## **Regeln für Angestellte**

- § **Hier ist ein Satz von Regeln der für Angestellte des Krankenhauses gilt:**
	- § **Die Arbeitszeit ist 42 Stunden pro Woche.**
	- § **Angestellte erhalten einen Basislohn von 80'000 sFr/Jahr, bis auf OP-Fachkräfte die 10'000 sFr/Jahr extra erhalten, und Administratoren/-innen, die 5'000 sFr/Jahr extra erhalten.**
	- § **Angestellte haben 4 Wochen Urlaub pro Jahr, bis auf Ärzte/innen, die eine Woche extra (also insgesamt 5 Wochen) bekommen**
	- § **Um einen Urlaub zu beantragen sollten Angestellte ein grünes Formular verwenden, bis auf Ärzte/innen, die ein gelbes Formular brauchen.**

#### Regeln für Angestellte

- Hier ist ein Satz von Regeln der für Angestellte des Krankenhauses gilt:  $\mathcal{L}_{\mathcal{A}}$ 
	- Die Arbeitszeit ist 42 Stunden pro Woche.
	- **Angestellte erhalten einen Basislohn von 80'000 sFr/Jahr, bis auf OP-**Fachkräfte die 10'000 sFr/Jahr extra erhalten, und Administratoren/-innen, die 5'000 sFr/Jahr extra erhalten.
	- Angestellte haben 4 Wochen Urlaub pro Jahr, bis auf Ärzte/innen, die eine Woche extra (also insgesamt 5 Wochen) bekommen
	- Um einen Urlaub zu beantragen sollten Angestellte ein grünes Formular verwenden, bis auf Ärzte/innen, die ein gelbes Formular brauchen.

#### **Aufgaben und Fähigkeiten der Angestellten**

- § **Jede Art von Angestellten spielt im Spitalbetrieb eine bestimmte Rolle**
	- § **Ärzte/innen behandeln Patienten (untersuchen und stellen eine Diagnose).**
	- § **Administratoren verarbeiten Rechnungen.**
	- § **FaGe pflegen Patienten auf einer Station (müssen also einer Station zugeteilt sein, für einen bestimmten Zeitraum)**
	- § **OP-Fachkräfte managen den OP-Saal.**
- § **Wir wollen jetzt ein System erstellen, das die Spitaldirektion bei der Einsatzplanung, Rechnungsstellung etc unterstützt**
	- § **Für jede/r Angestellte/n gibt es ein Exemplar einer Klasse mit der wir planen/verwalten können**

#### **Eine Klasse für Angestellte ("Angestellte")**

```
// A class to represent employees in general (20-page manual).
public class Angestellte {
   public int getHours() {
       return 42; // works 42 hours / week
   }
   public double getSalary() {
       return 80000.0; // sFr 80,000.00 / year
   }
   public int getVacationDays() {
       return 20; // 4 weeks paid vacation, not including weekends
   }
   public String getVacationForm() {
       return "green"; // use the green form
   }
}
```
#### § **Erstellen Sie eine Klasse für FaGe**

- § **Alle gemeinsamen Regeln gelten ohne Einschränkung**
- § **FaGe zeichnen sich dadurch aus, dass sie (für einen Tag) auf einer Station arbeiten**

#### § **Erstellen Sie eine Klasse für FaGe**

- § **Alle gemeinsamen Regeln gelten ohne Einschränkung**
- § **FaGe zeichnen sich dadurch aus, dass sie (für einen Tag) auf einer Station arbeiten**
- § **Spezielles Verhalten von FaGe**
	- § **workAtStation(int station) // arbeitet auf Station**

#### **Redundante FaGe Klasse**

```
// A redundant class to represent FaGe (nurses), 22 page manual
public class FaGe {
   public int getHours() {
       return 42; // works 42 hours / week
    }
   public double getSalary() {
       return 80000.0; // sFr 80,000.00 / year
    }
   public int getVacationDays() {
       return 20; // 4 weeks paid vacation, not including weekends
    }
   public String getVacationForm() {
       return "green"; // use the green form
    }
   public void workAtStation(int station) {
       System.out.println("Working at station: " + station);
    }
}
```
#### **Redundante FaGe Klasse**

```
// A redundant class to represent FaGe (nurses), 22 page manual
public class FaGe {
    public int getHours() {
        return 42; // works 42 hours / week
    \mathbf{E}public double getSalary() {
        return 80000.0; // sFr 80,000.00 / year
    \mathbf{E}public int getVacationDays () {
        return 20; // 4 weeks paid vacation, not including weekends
    \mathbf{E}public String getVacationForm() {
        return "green"; // use the green form
    \mathbf{R}public void workAtStation (int station) {
        System.out.println("Working at station: " + station);
    \mathbf{R}\mathbf{r}
```
# **Viel (redundanter) Code**

- § **workAtStation ist das einzige Verhalten das FaGe von anderen Angestellten unterscheidet**
- § **Die Struktur des Programms sollte die Verhältnisse in der realen Welt widerspiegeln**
- § **Was wir wirklich gerne sagen wollen ist**
	- § **Die Klasse für FaGe ist wie die Klasse für alle Angestellten und enthält noch eine weitere Methode (da sie auf einer Station arbeiten)**

#### **Beziehungen und Vererbung**

§ *Vererbung* **("***inheritance***") erlaubt uns, eine Klasse als Erweiterung einer anderen Klasse auszudrücken**

- § **Grundlage der Vererbung sind die Verhältnisse der verschiedenen Arten von Angestellten zueinander**
	- § **Ein/e Arzt/Ärztin ist ein/e Angestellte/r**
	- § **Jede OP-Fachkraft ist ein/e FaGe**
- § **Die** *ist-ein* **("***is a***") Beziehung hält fest: diese Gruppe von Angestellten** *ist ein* **Spezialfall einer anderen Gruppe.** <sup>57</sup>

#### **Beziehungen und Vererbung**

Die ist-ein ("is a") Beziehung hält fest, wann eine Gruppe von  $\mathcal{L}_{\mathcal{A}}$ Angestellten als ein Spezialfall einer anderen Gruppe gilt

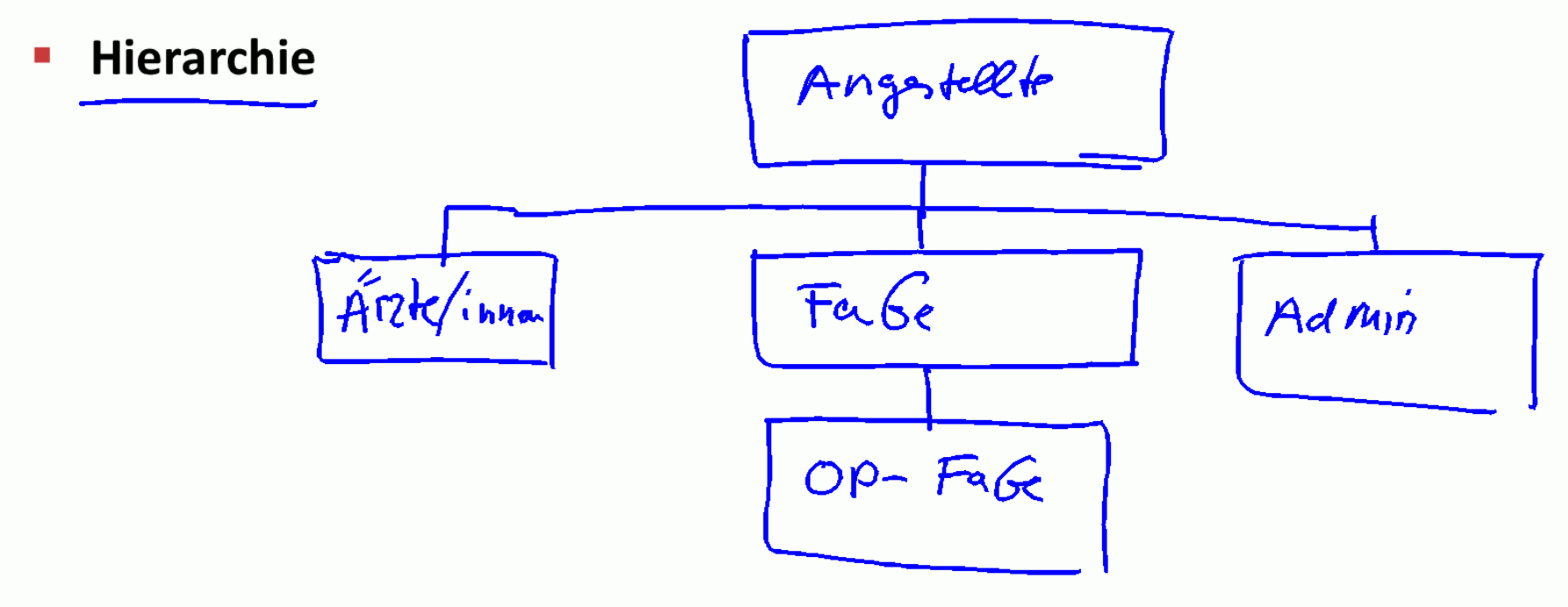

## **Beziehungen und Vererbung**

§ **Die** *ist-ein* **("***is a***") Beziehung hält fest, wann eine Gruppe von Angestellten als ein Spezialfall einer anderen Gruppe gilt**

■ **Hierarchie** 

§ *Vererbungshierarchie* **("***Inheritance Hierachy***"): Eine Menge von Klassen -- verbunden durch eine** *ist-ein* **Beziehung -- die gemeinsamen Code verwenden können.**

### **Vererbungshierarchie**

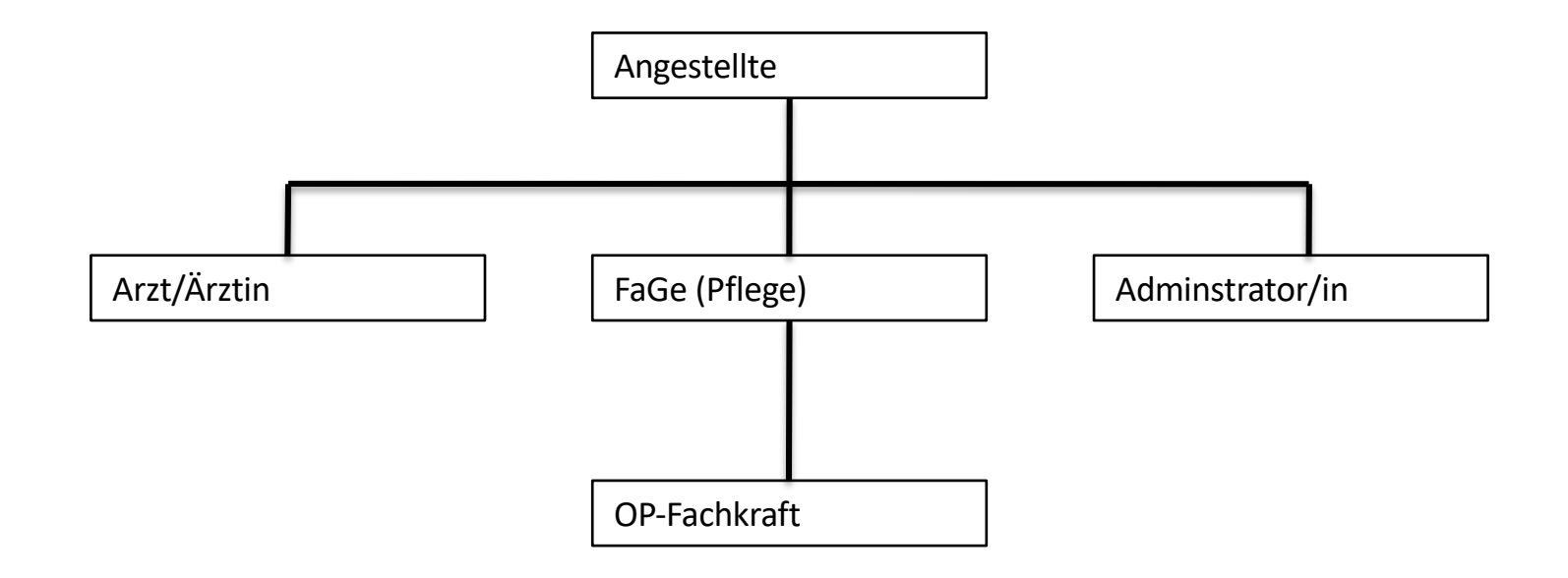

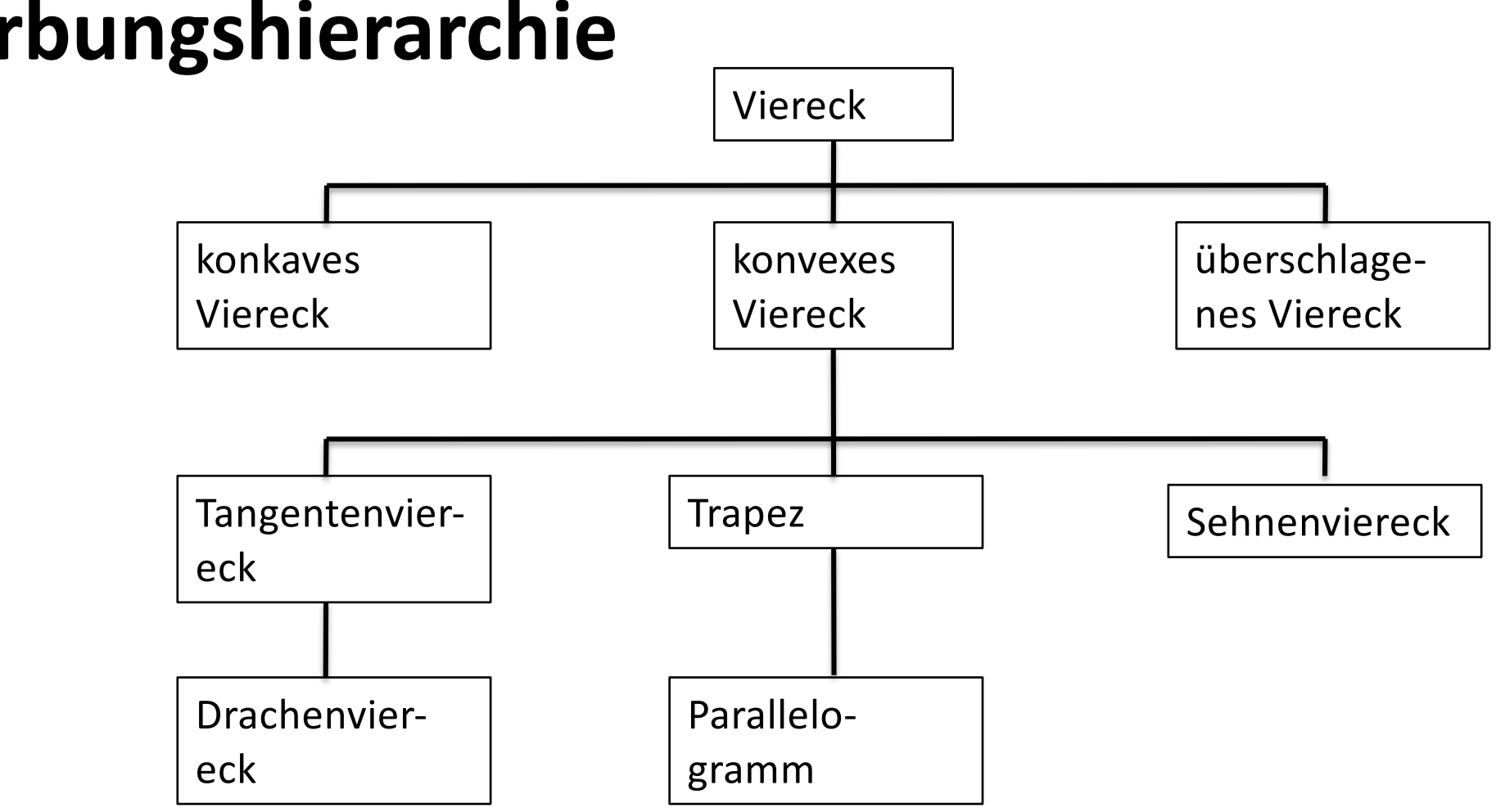

#### **Vererbungshierarchie**

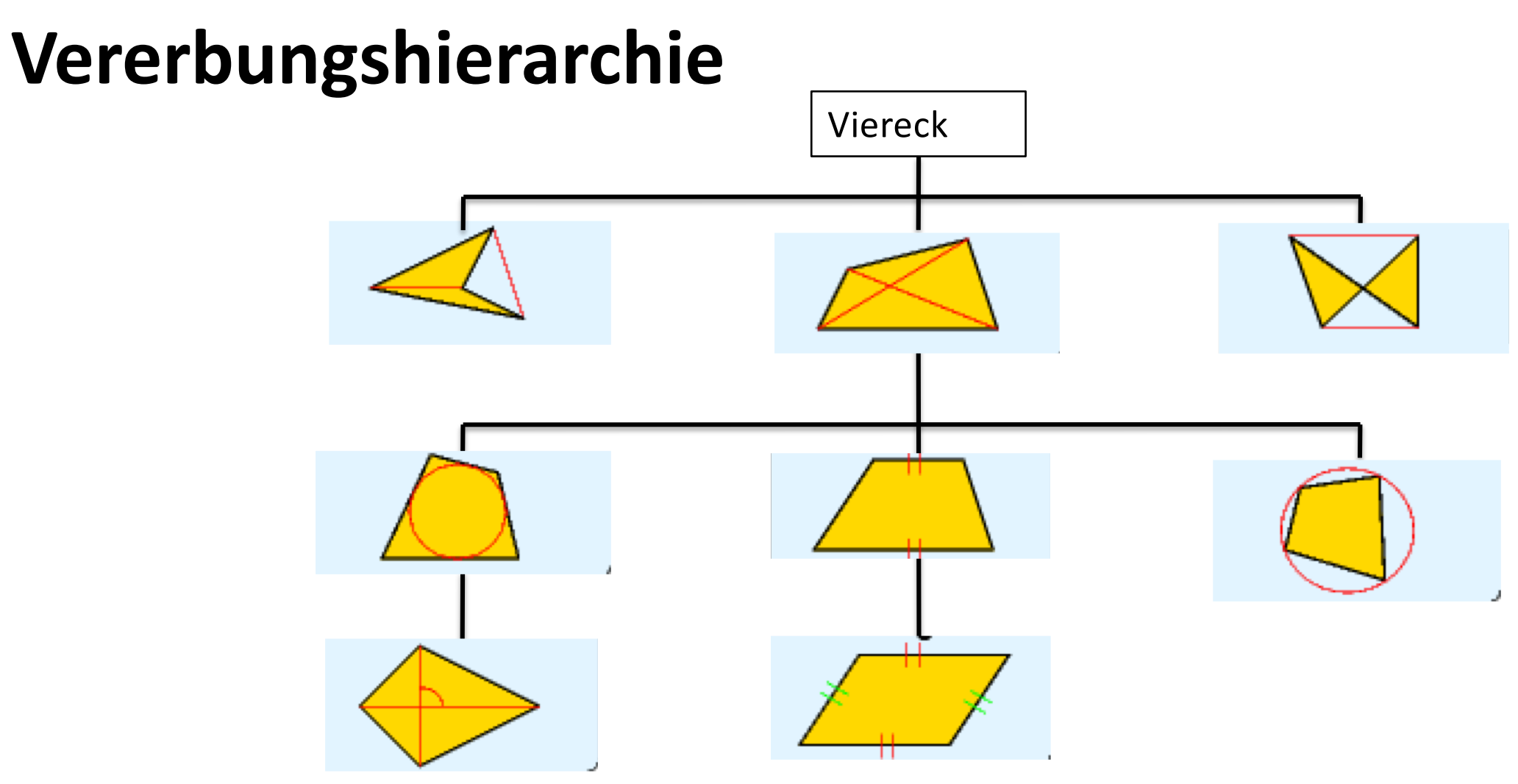

Figuren aus Wikipedia

### **Vererbung**

- § *Vererbung* **erlaubt es neue Klassen aus existierenden Klassen zu bilden so dass die neue Klasse die Attribute bzw das Verhalten der alten Klasse übernimmt.** 
	- § **Erlaubt es verwandte Klassen in Gruppen anzuordnen**
	- § **Erlaubt dass zwei oder mehr Klassen Code teilen**
- § **Eine Klasse kann eine andere** *erweitern ("extend")* **und Daten und Zustand sowie Verhalten absorbieren**

# **Vererbungshierarchie**

- § **Klasse** *erweitert* **eine andere Klasse**
	- § *"superclass"* **(***Oberklasse***): Klasse die erweitert wird.**

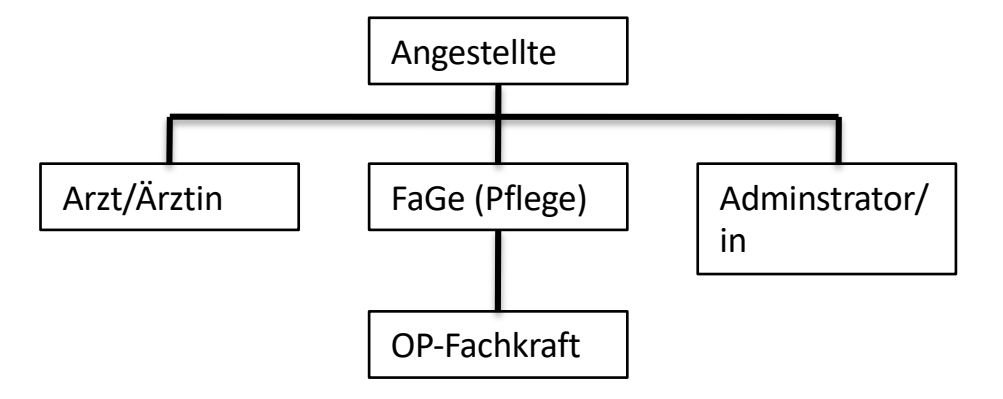

- § **"***subclass***" (***Unterklasse***): Klasse die die Oberklasse erweitert und ihre Eigenschaften/ihr Verhalten erbt.**
	- § **Subclass erhält Kopie jedes Attributes/jeder Methode der Superclass**

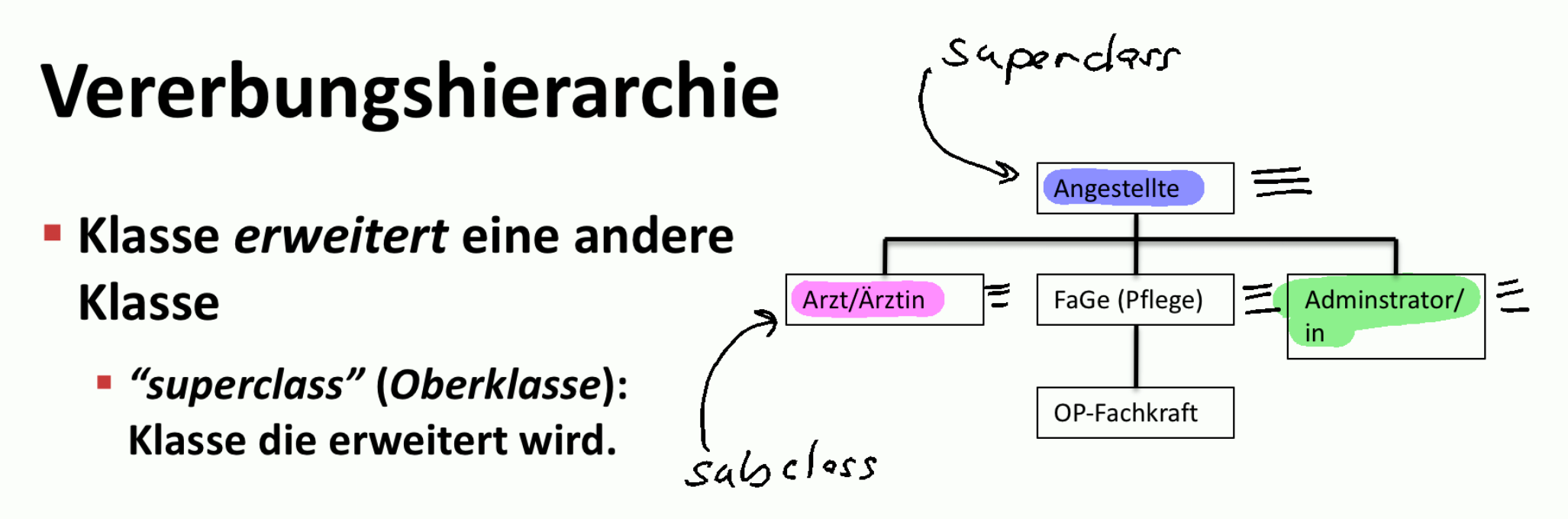

" "subclass" (Unterklasse): Klasse die die Oberklasse erweitert und ihre Eigenschaften/ihr Verhalten erbt.

**I** Subclass erhält Kopie jedes Attributes/jeder Methode der **Superclass** 

#### **Inheritance Syntax**

**public class name extends superclass {**

```
§ Beispiel:
 public class FaGe extends Angestellte {
      ...
 }
```
**Die Erweiterung von Angestellte bewirkt für FaGe Objekte:**

- § **Methoden getHours, getSalary, getVacationDays, und getVacationForm existieren automatisch**
- § **können als Angestellte Objekt(exemplar) von Klienten behandelt werden (Details später)**

#### **Verbesserte FaGe Klasse**

```
// A class to represent FaGe.
public class FaGe extends Angestellte {
    public void workAtStation (int station) {
        System.out.println("Working at station: " + station);
    }
}
```
- § **Wir brauchen nur die Teile die spezifisch für eine Gruppe sind zu schreiben.** 
	- § **FaGe erbt Methoden getHours, getSalary, getVacationDays, und getVacationForm von Angestellte.**
	- § **FaGe fügt die workAtStation Methode hinzu.**

# **Eine Klasse für Arzt/Ärztin**

- § **Sammeln wir die Regeln die für Ärzte und Ärztinnen gelten:**
	- § **Ärzte/innen erhalten eine Woche mehr Urlaub (insgesamt 5).**
	- § **Ärzte/innen verwenden ein gelbes Formular wenn sie Urlaub beantragen.**
	- § **Ärzte/innen haben besondere Fähigkeiten: sie können Patienten behandeln.**
- § **Problem: Wir wollen dass Ärzte/innen von Angestellte das** *meiste* **Verhalten erben aber wir wollen Teile durch neues Verhalten ersetzen (und neues Verhalten hinzufügen)**

#### **Klasse Arzt**

**}**

- § **Diese Klasse soll auf Angestellte aufbauen**
- § **Erweiterung alleine ist aber nicht genug.**

**public class Arzt extends Angestellte {**

# **Überschreiben von Methoden**

- § **Überschreiben ("override"): Definieren einer neuen Version einer Methode in einer Subclass die die Version der Superclass ersetzt.**
	- § **Keine besondere Syntax erforderlich. Einfach eine neue Version der Methode schreiben.**

```
public class Arzt extends Angestellte {
  // overrides getVacationForm method in Angestellte class
  public String getVacationForm() {
         return "yellow";
      }
      ...
 }
```
## **Aufgabe: Vervollständigen Sie Klasse Arzt**

§ **(Besondere) Eigenschaften des Verhaltens für Arzt.**

- § **5 Wochen Urlaub**
- § **Gelbes Formblatt für Urlaubsantrag**
- § **Behandelt Patienten (Untersuchung, Diagnose, Therapie)**
	- § **treatPatient()**
- § **Sonst** *ist* **ein Arzt** *ein* **Angestellter**

#### **Arzt Klasse**

```
// A class to represent medical personel, 25 page manual
public class Arzt extends Angestellte {
   // overrides getVacationForm from Angestellte class
   public String getVacationForm() {
      return "yellow";
   }
   // overrides getVacationDays from Angestellte class
   public int getVacationDays() {
      return 25; // 5 weeks vacation
   }
   public void treatPatient() {
      System.out.println("I'll take care of you!");
   }
} 75
```

```
Arzt Klasse
```

```
// A class to represent medical personel, 25 page manual
public class Arzt extends Angestellte {
    // overrides getVacationForm from Angestellte class
    public String getVacationForm() {
        return "yellow";
    \mathbf{r}// overrides getVacationDays from Angestellte class
    public int getVacationDays () {
        return 25; The Contract 1/1 S weeks vacation
    \mathbf{r}public void treatPatient() {
        System.out.println("I'll take care of you!");
    }
```
#### § **Erstellen Sie eine Klasse für Administratoren**

- § **Alle gemeinsamen Regeln gelten ohne Einschränkung bis auf**
	- § **Administratoren verdienen sFr 5'000 extra/Jahr**
- § **Administratoren zeichnen sich dadurch aus, dass sie Rechnungen verarbeiten (Rg. schicken, Zahlungseingang kontrollieren, …)**
- § **Wir brauchen also eine Methode für dieses Verhalten**
	- § **Nennen wir sie processBill()**

## **Eine Klasse für Administratoren/-innen**

**// A class to represent administrators (21-page manual). public class Administrator extends Angestellte {**

```
// overrides getSalary from Angestellte
public double getSalary() {
    return 85000.0; // sFr 85,000.00 / year
}
 public void processBill() {
     System.out.println("Pay now! ");
 }
```
**}**

## **Ebenen in der Inheritance Hierarchie**

- § **Die Inheritance Hierarchie erlaubt verschiedene Ebenen.**
	- § **Beispiel: Eine OP-Fachkraft ist ein/e FaGe aber verdient mehr (90'000 sFr/Jahr) – und kann auch einen OP Saal managen.**

```
public class OPFachkraft extends FaGe {
    ...
}
```
§ **Übung: Vervollständigen Sie die OPFachkraft Klasse** § **manageOP() besonderes Verhalten** <sup>79</sup>

#### Ebenen in der Inheritance Hierarchie

- Die Inheritance Hierarchie erlaubt verschiedene Ebenen.
	- **Beispiel: Eine OP-Fachkraft ist ein/e FaGe aber verdient mehr (90'000** sFr/Jahr) – und kann auch einen OP Saal managen.

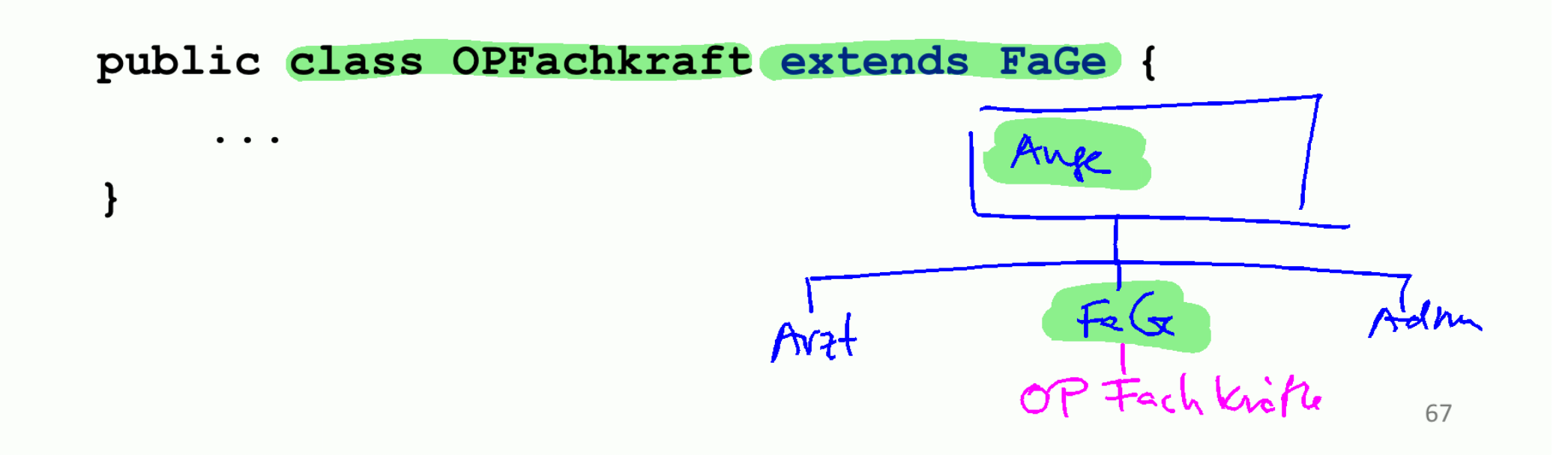

#### **OPFachkraft Klasse**

```
// A class to represent OPFachkraft, 25 page manual
public class OPFachkraft extends FaGe {
```

```
// overrides getSalary from Angestellte
public double getSalary() {
    return 90000.0; // sFr 90,000.00 / year
}
```

```
public void manageOP() {
    System.out.println("I control the tools!");
}
```
## **Motivation**

- § **Wir wollen weiter am Spitalmanagement System arbeiten.**
- § **Stellen wir uns vor dass es Änderungen gibt, die** *alle* **Spitalangestellten betreffen.**
	- § **Beispiel: Jeder erhält ein um sFr 10'000 höheres Gehalt um die Teuerung auszugleichen. Das Basisgehalt ist nun sFr 90'000/Jahr.**
	- § **OP-Fachkräfte verdienen nun sFr 100'000/Jahr.**
	- § **Administratoren verdienen nun sFr 95'000/Jahr.**
- § **Diese Änderungen erzwingen dass wir den Code überarbeiten**

#### **Veränderungen der Superclass**

```
// A class to represent employees in general (20-page manual).
public class Angestellte {
   public int getHours() {
       return 42; // works 42 hours / week
    }
   public double getSalary() {
       return 90000.0; // sFr 90,000.00 / year
    }
    ...
}
```
## § **Ist das genug (an Änderungen)?** 84

#### § **Die Subclasses von Angestellte sind noch nicht richtig.**

§ **Diese Klassen hatten getSalary() überschrieben um andere Werte zurückzugeben**

```
(K)eine Lösung
```

```
public class OPFachkraft extends FaGe {
  public double getSalary() {
     return 100000.0; // sFr 100,000.00 / year
  }
 ...
}
public class Administrator extends Angestellte {
   public double getSalary() {
     return 95000.0; // sFr 95,000.00 / year
   }
    ...
}
```
§ **Problem: die Löhne der Subclasses basieren auf dem Lohn für Angestellte aber der Code in getSalary macht das nicht klar.** <sup>86</sup>

## **Aufruf von überschriebenen Methoden**

§ **Subclasses können überschriebene Methoden mittels der Referenzvariablen super aufrufen.**

**super.method(parameters)**

```
§ Beispiel:
```

```
public class Administrator extends Angestellte {
  public double getSalary() {
    return super.getSalary() + 5000.0;
   }
   ...
}
```
# **Übung**

§ **Verändern Sie die Klassen Arzt und OPFachkraft so dass sie super gebrauchen.**

#### **Verbesserte Arzt Subclass**

```
public class Arzt extends Angestellte {
    public String getVacationForm() {
        return "yellow";
    }
    public int getVacationDays() {
        return super.getVacationDays() + 5;
    }
    public void treatPatient() {
        System.out.println("I'll take care of you!");
 }
}
```
#### **Verbesserte OPFachkraft Subclass**

```
public class OPFachkraft extends FaGe {
  public double getSalary() {
     return super.getSalary() + 10000.0;
  }
 public void manageOP() {
      System.out.println("I control the tools!");
   }
}
```
§ **super bezieht sich hier auf FaGe – da diese Klasse aber getSalary nicht überschreibt wird die Methode aus der Klasse** Angestellte ausgeführt. **Einer ausgeführt** 

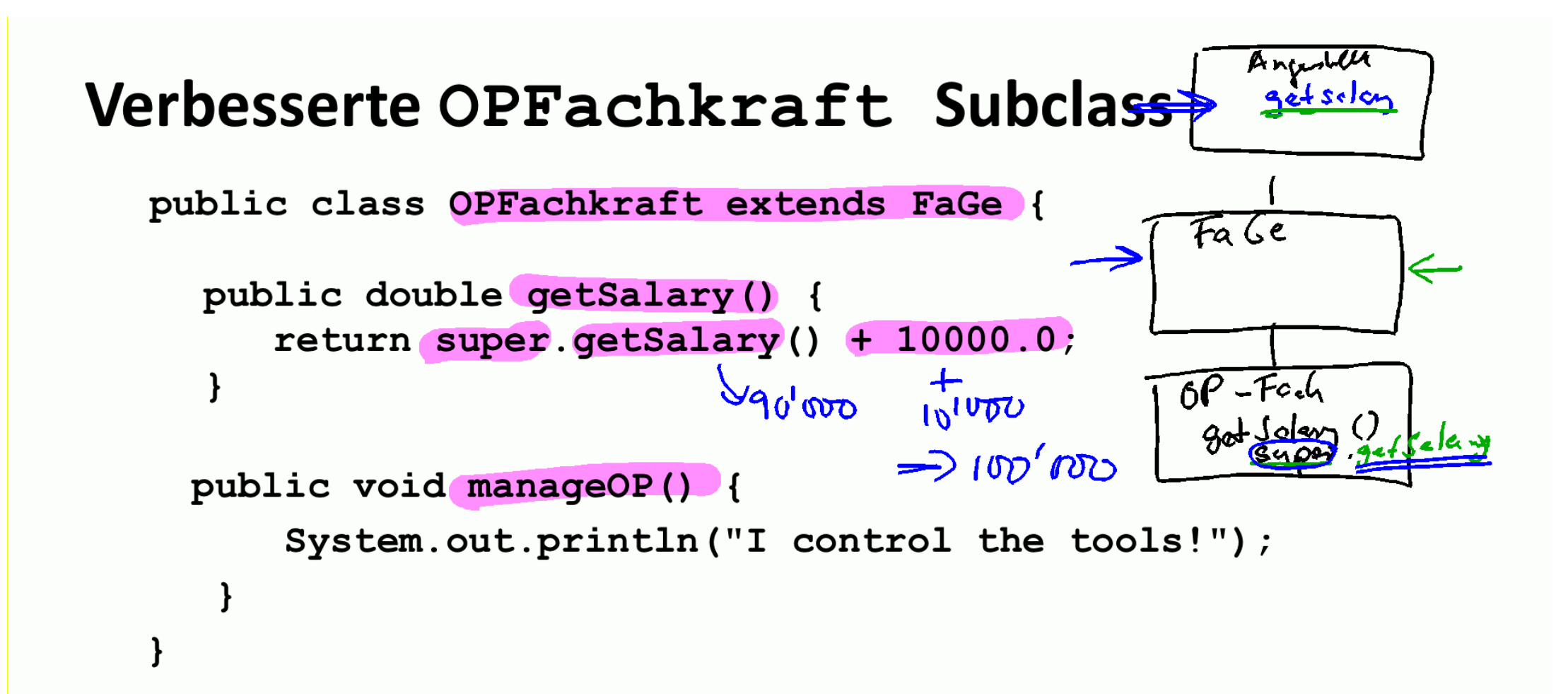

super bezieht sich hier auf FaGe - da diese Klasse aber getSalary nicht überschreibt wird die Methode aus der Klasse Angestellte ausgeführt.

#### **Verbesserte Administrator Subclass**

**public class Administrator extends Angestellte {**

```
public double getSalary() {
    return super.getSalary() + 5000.0;
}
```

```
public void processBill() {
    System.out.println("Pay now! ");
}
```
**}**